# E-Mail Einstellungen im Überblick

## E-Mails per IMAP abrufen

#### **Verbindungseinstellungen**

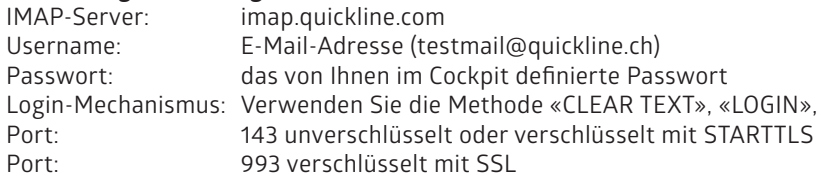

## E-Mails per POP abrufen

### **Verbindungseinstellungen**

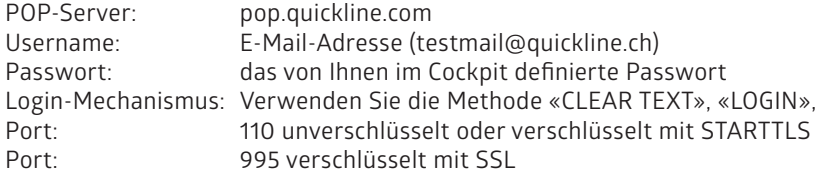

## E-Mails per SMTP versenden

#### **Verbindungseinstellungen**

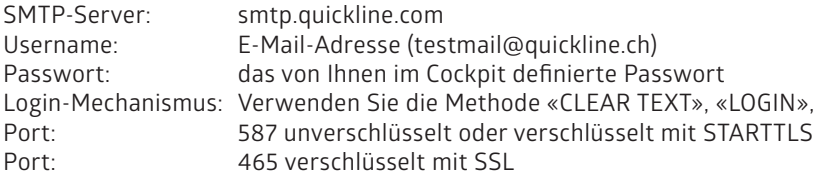

# E-Mails per Webmail verwalten

#### **Verbindungseinstellungen**

Web-Server: https://webmail.quickline.ch

#### Sicherheit

**Verschlüsselung** ECDHE-RSA, DHE-RSA, DHE-DSS, AES

Wir empfehlen den Kunden den Client auf dem neusten Stand zu halten, damit es nicht zu Kompatibilitätsproblemen kommen kann.